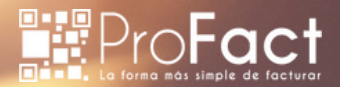

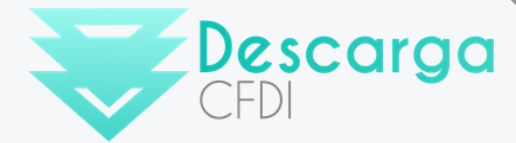

ESTE DOCUMENTO DESCRIBE EL FUNCIONAMIENTO DEL WEBSERVICE DE DESCARGA CFDI CON EL CUAL SE PUEDE REALIZAR LA DESCARGA DE CFDI'S O METADATA DEL SAT.

# AUTORIZACIÓN

POR ENCABEZADO HTTP. [AUTHORIZATION:](https://es.wikipedia.org/wiki/Autenticaci%C3%B3n_de_acceso_b%C3%A1sica) BASIC.

## OPERACIONES

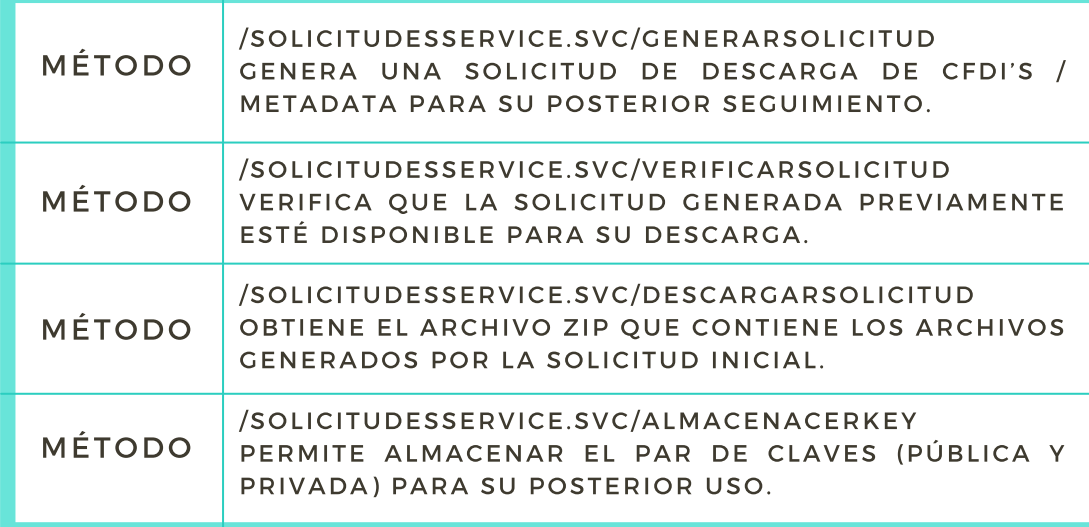

### GENERAR SOLICITUD

El método sirve para crear una solicitud de

descarga de CFDI's / Metadata con ciertos parámetros. La respuesta incluye un

identificador con el que se da posterior seguimiento en el método VerificarSolicitud.

El request es de tipo SolicitudRequest.

### PARÁMETROS:

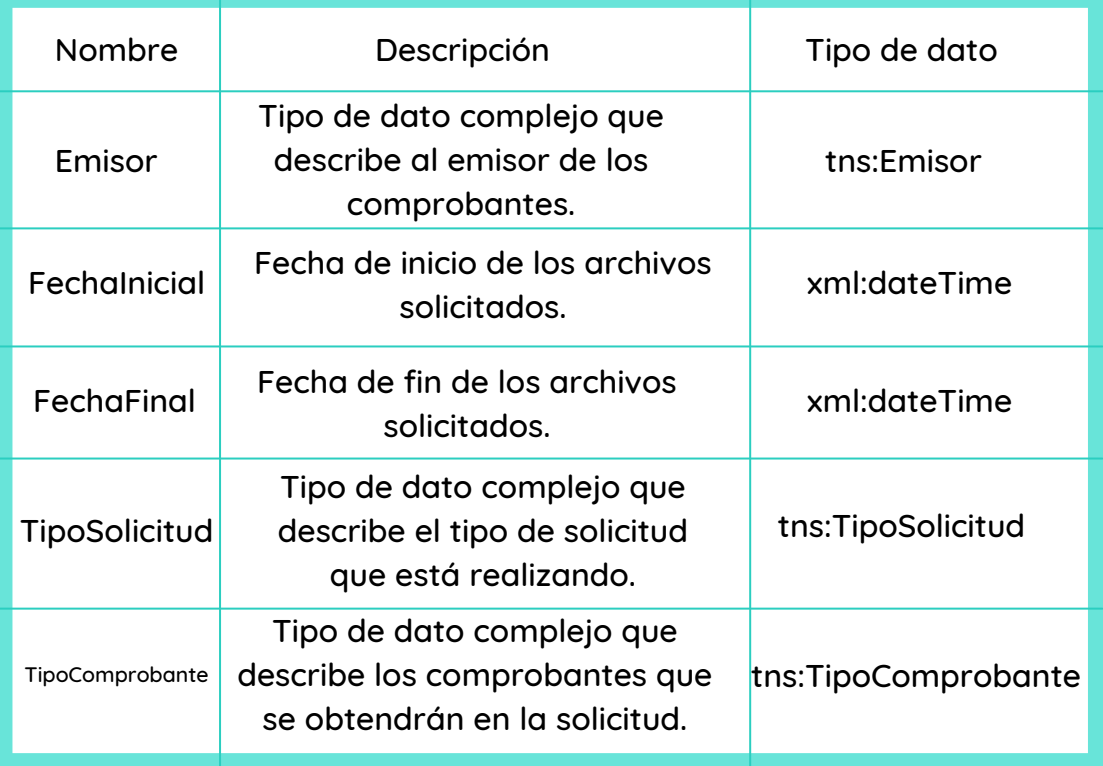

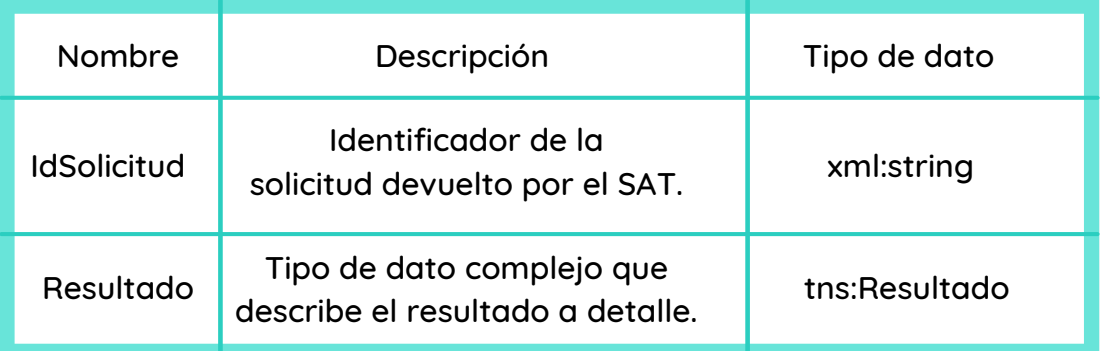

#### SOLICITUDREQUEST:

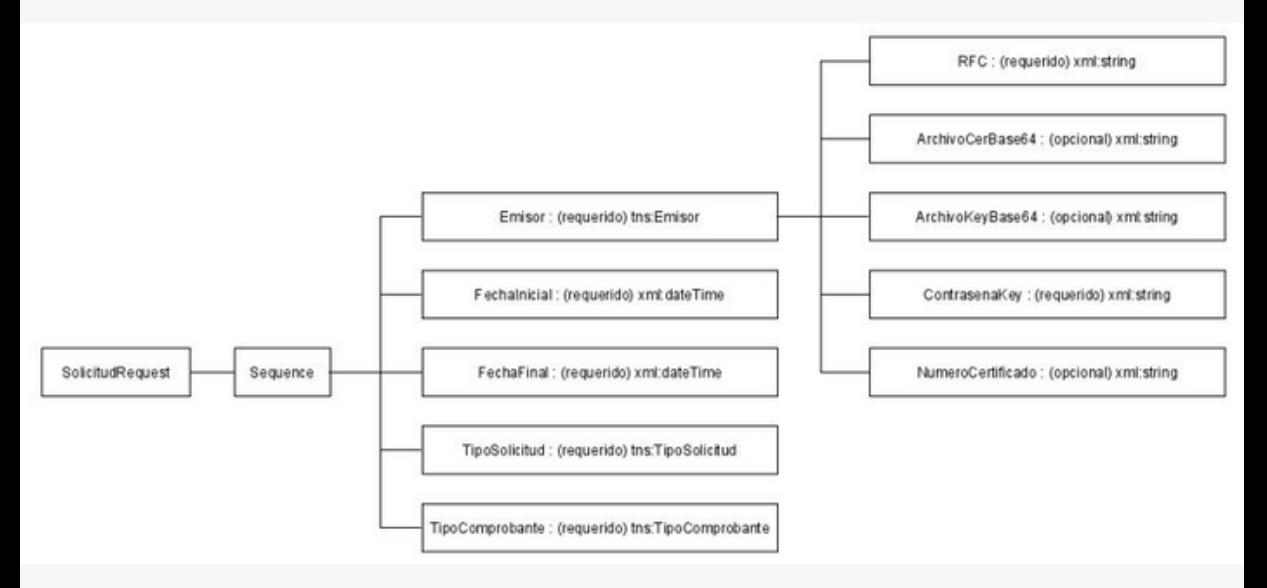

```
<soap:Envelope_xmlns:soap="http://www.w3.org/2003/05/soap-envelope"
xmlns:tem="http://tempuri.org/"
xmlns:des="http://schemas.datacontract.org/2004/07/DescargaSat.WebServices
.Contratos.DataContracts.SatEntidades">
   <soap:Header/>
   <soap:Body>
    <tem:GenerarSolicitud>
          <tem:solicitud>
          <des.Emiser>
                 <des:ArchivoCerBase64>?</des:ArchivoCerBase64>
                <des:ArchivoKeyBase64>?</des:ArchivoKeyBase64>
                 <des:ContrasenaKey>?</des:ContrasenaKey>
                 <des:NumeroCertificado>?</des:NumeroCertificado>
                <des.REC>'</des.REC>
          </des:Emisor>
          <des..fechafinal>?</des..fechafinal>
          <des.EechaInicial> ?</des.EechaInicial>
          <des:TipoComprobante>?</des:TipoComprobante>
          <des:TipoSolicitud>?</des:TipoSolicitud>
          </tem.solicitud>
    </tem:GenerarSolicitud>
   </soap:Body>
</soap:Envelope>
```
#### SOLICITUDRESPONSE:

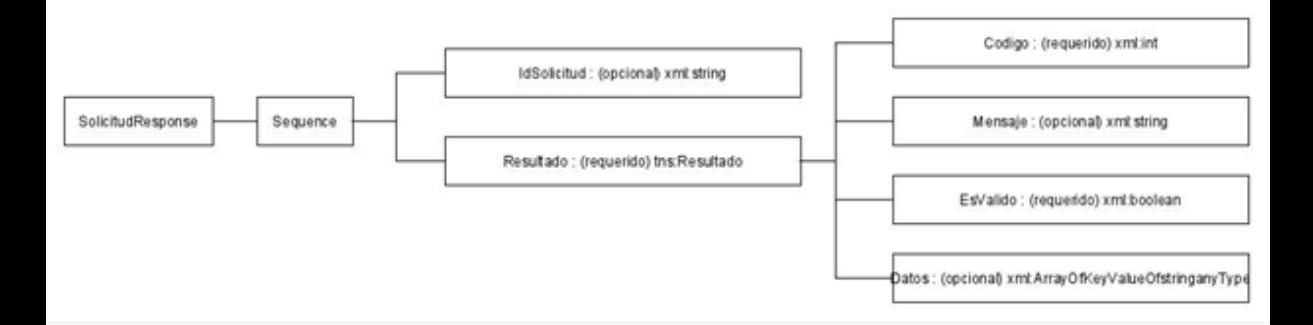

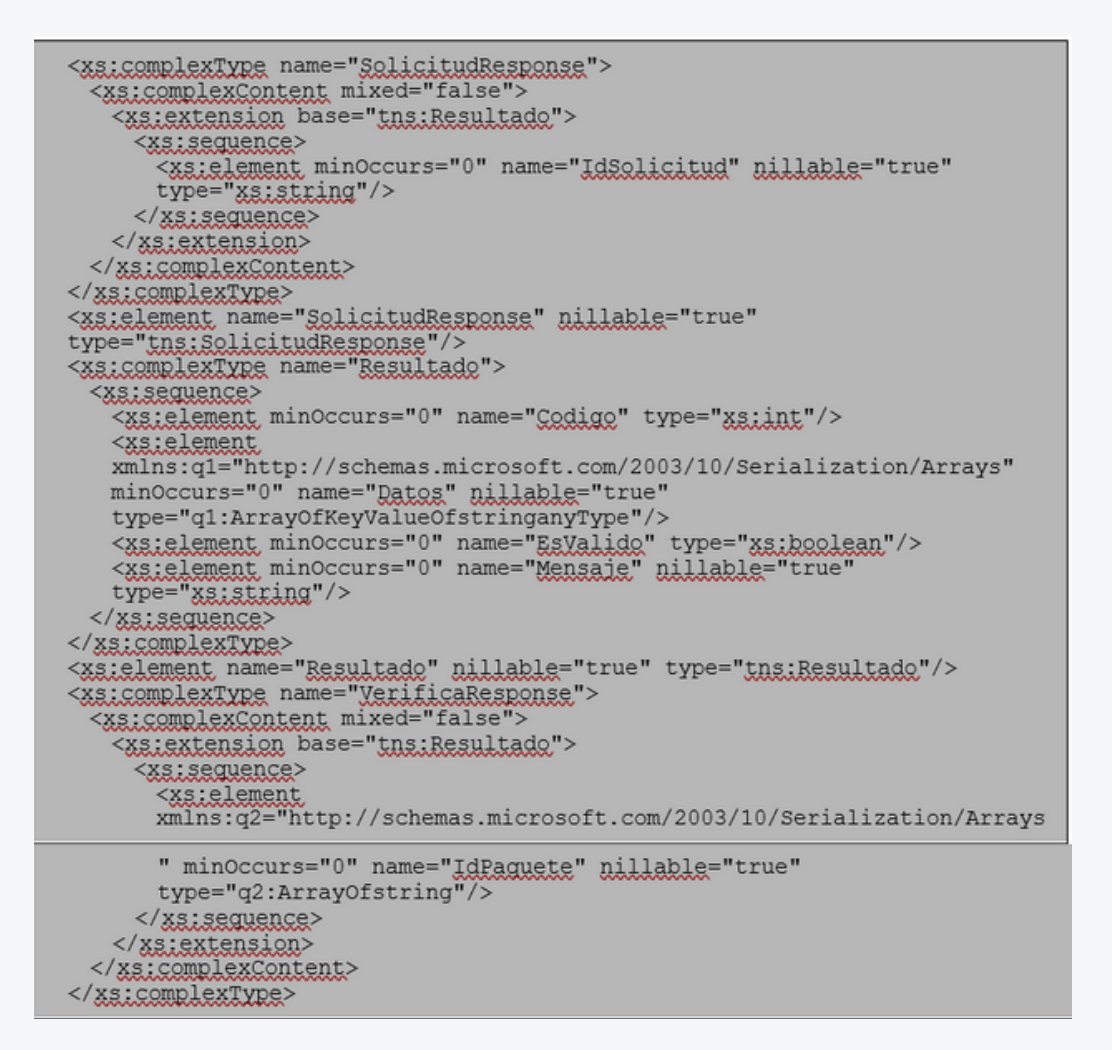

## VERIFICAR SOLICITUD

El método sirve para verificar que está lista la descarga de el(los) archivo(s) correspondientes a la solicitud hecha anteriormente.

La respuesta puede contener uno o varios

identificadores de paquete, esto depende de cuánta información se desea descargar, el SAT decide cuántos paquetes habrá de servir posteriormente.

El request es de tipo VerificaRequest

### PARÁMETROS:

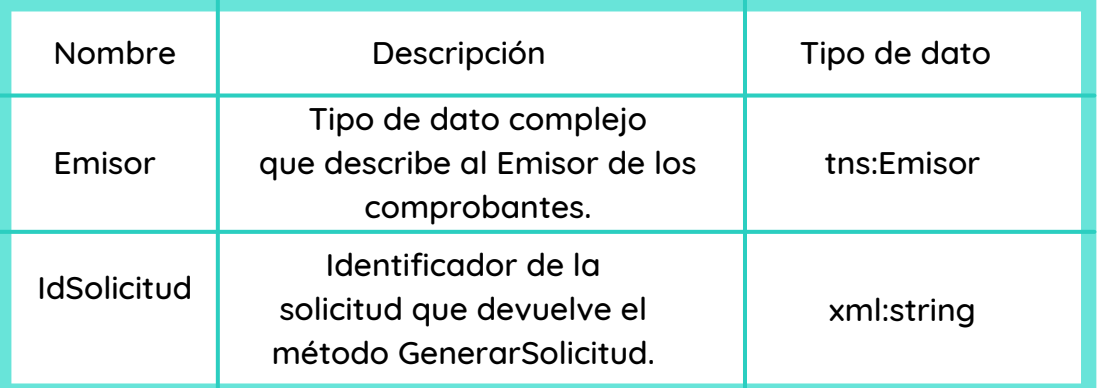

Parámetros:

La respuesta es de tipo VerificaResponse.

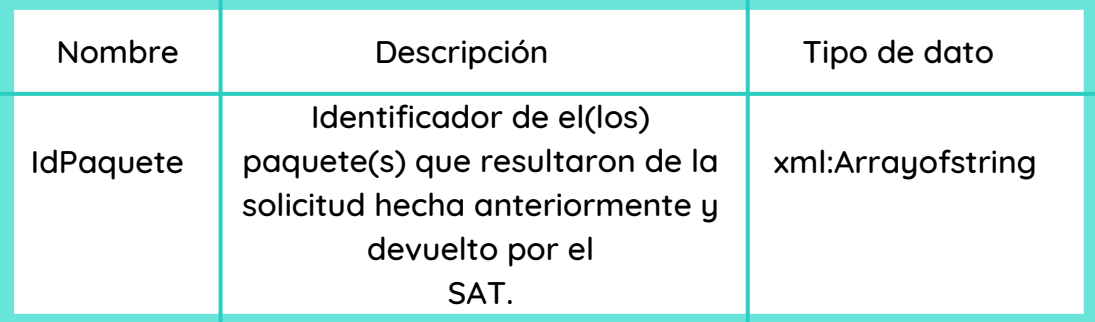

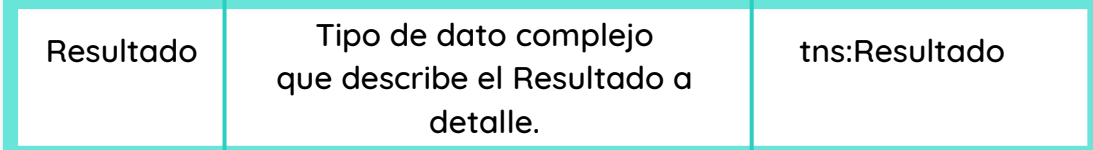

#### VERIFICAREQUEST:

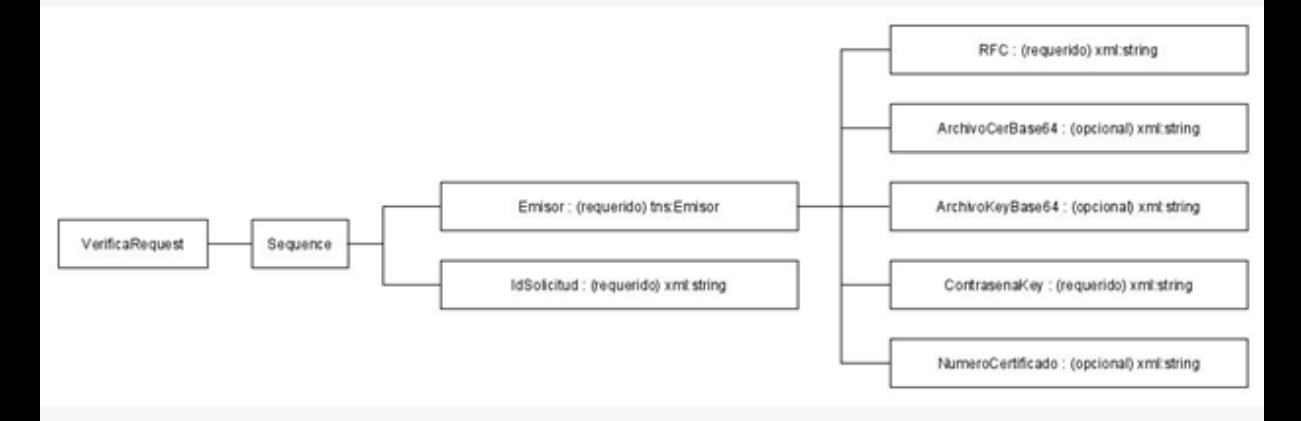

```
<soap:Envelope xmlns:soap="http://www.w3.org/2003/05/soap-envelope"
xmlns:tem="http://tempuri.org/"
xmlns:des="http://schemas.datacontract.org/2004/07/DescargaSat.WebServices.C
ontratos. DataContracts. SatEntidades">
   <soap:Header/>
   <soap:Body>
      <tem:VerificarSolicitud>
      <tem:verifica>
            <des:Emisor>
                  <des:ArchivoCerBase64>?</des:ArchivoCerBase64>
                  <des:ArchivoKevBase64>?</des:ArchivoKevBase64>
                  <des:ContrasenaKey>?</des:ContrasenaKey>
                  <des:NumeroCertificado>></des:NumeroCertificado>
                  <des_RFC>?</des_RFC>
            </des:Emisor>
            <des:IdSolicitud>?</des:IdSolicitud>
      </tem:verifica>
      </tem:VerificarSolicitud>
   </soap:Body>
</soap:Envelope>
```
### VERIFICARESPONSE:

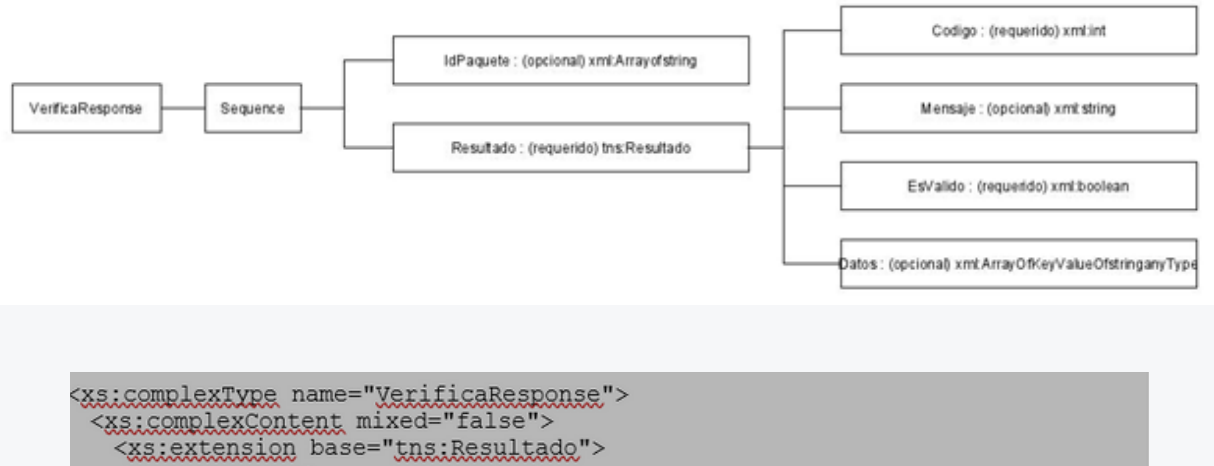

```
<xs:sequence>
      <xs.element
      xmlns:q2="http://schemas.microsoft.com/2003/10/Serialization/Arrays"
      minOccurs="0" name="IdPaguete" nillable="true"
      type="q2:ArrayOfstring"/>
     </xs:sequence>
   </xs.extension>
 </xs:complexContent>
</xs:complexType>
<xs:element name="VerificaResponse" nillable="true"
type="tns:VerificaResponse"/>
```
### DESCARGAR SOLICITUD

El método sirve para obtener el paquete que contiene los archivos devueltos por el SAT y que corresponden a la solicitud hecha previamente.

Aunque haya varios paquetes en la solicitud,

la descarga se hace individualmente, para ello se necesita cada identificador de paquete obtenido en la respuesta del método VerificarSolicitud. Se devuelve una cadena

codificada en base 64 y que representan los bytes de un archivo comprimido zip.

### El request es de tipo DescargaRequest

PARÁMETROS:

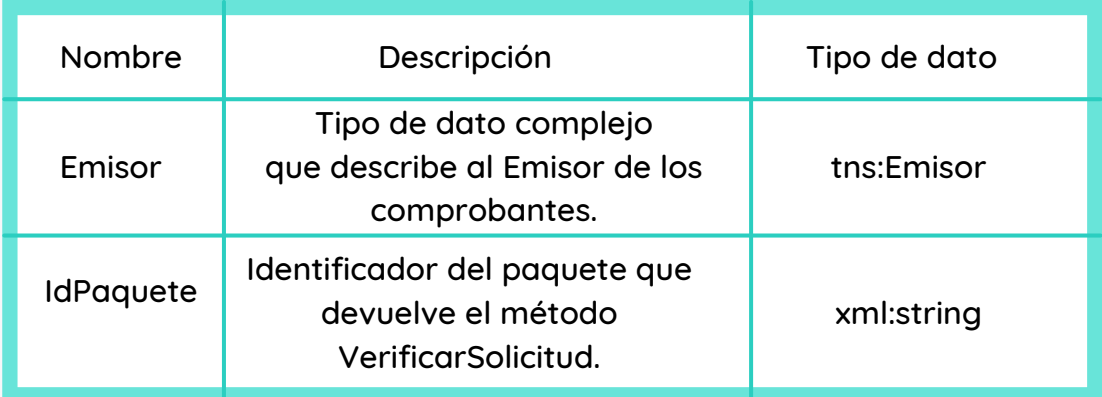

RESPUESTA:

El request es de tipo DescargaResponse

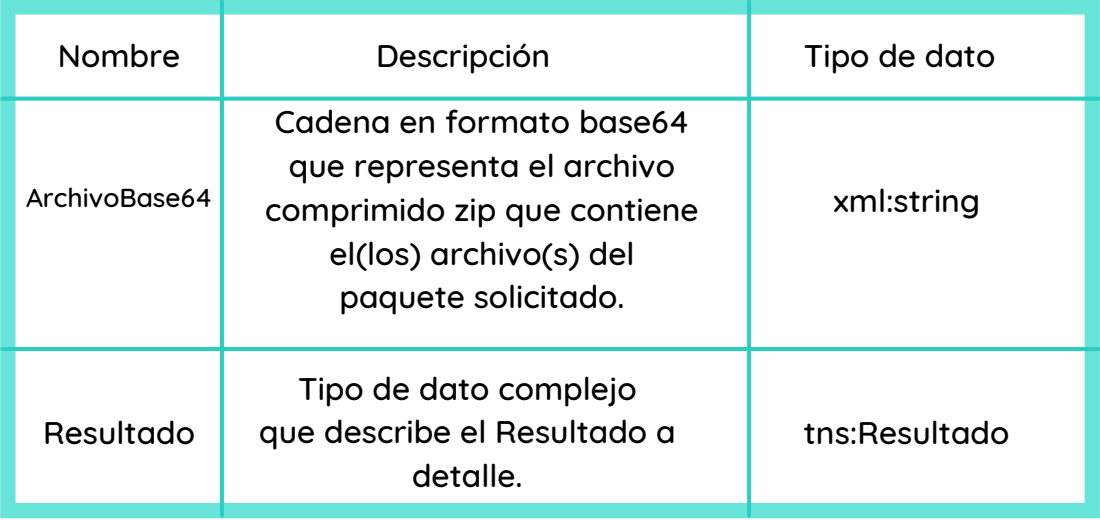

#### DESCARGAREQUEST

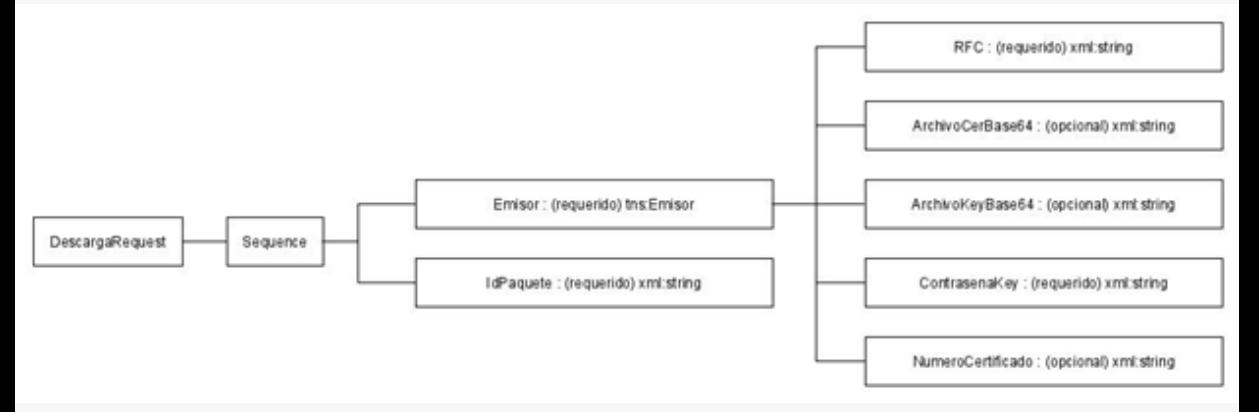

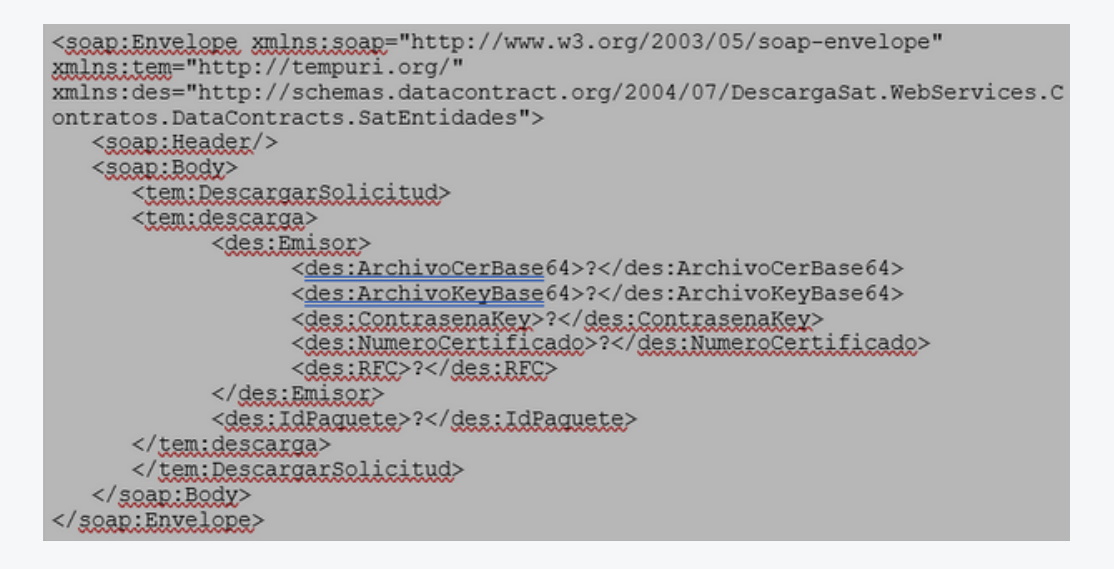

#### DESCARGARESPONSE

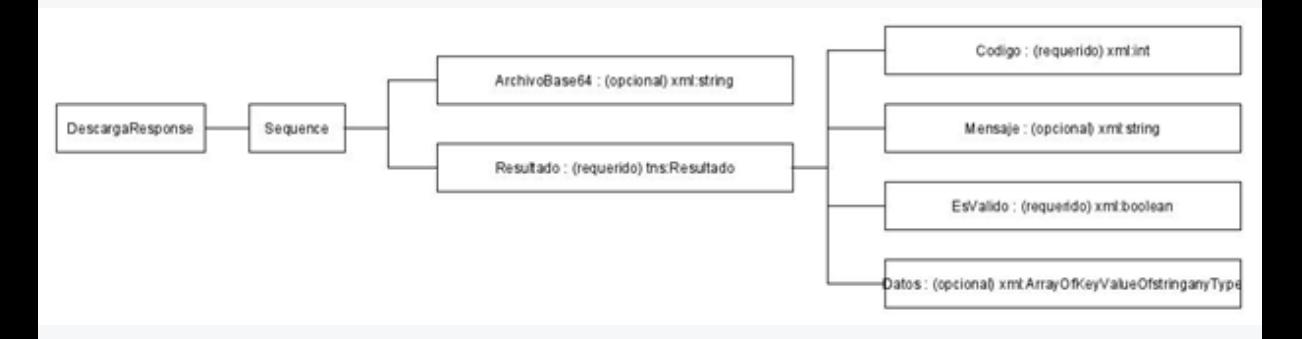

```
<xs.complexType name="DescargaResponse">
 <xs.i.complexContent mixed="false">
   <xs:extension base="tns:Resultado">
     <xs:sequence>
       <xs:element_minOccurs="0" name="ArchivoBase64" nillable="true"
      type="xs:string"/>
     \langle/xs:sequence>
   </xs:extension>
 </xs:complexContent>
</xs:complexType>
<xs:element_name="DescargaResponse"_nillable="true"
type="tns: DescargaResponse"/>
```
## ALMACENACERKEY

El método permite almacenar el par de archivos

.cer (llave pública) y .key (llave privada) de la e.firma para su posterior uso.

La contraseña de la llave privada es requerida

únicamente para propósitos de validación ya que no se almacena en el sistema.

El request es de tipo Emisor.

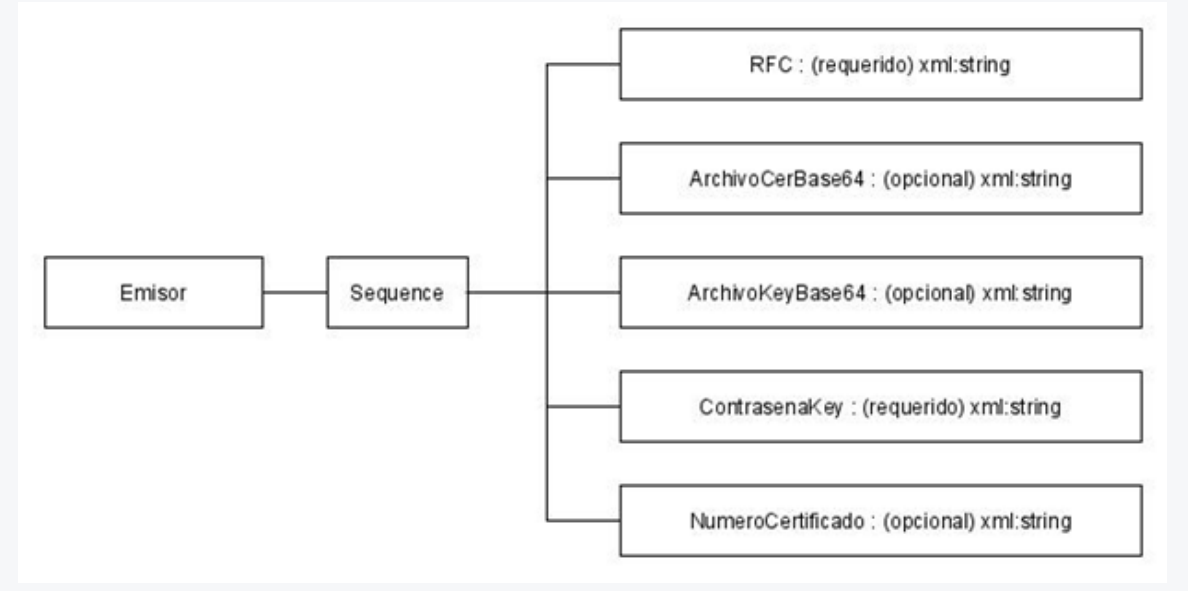

RESPUESTA:

La respuesta es de tipo Resultado.

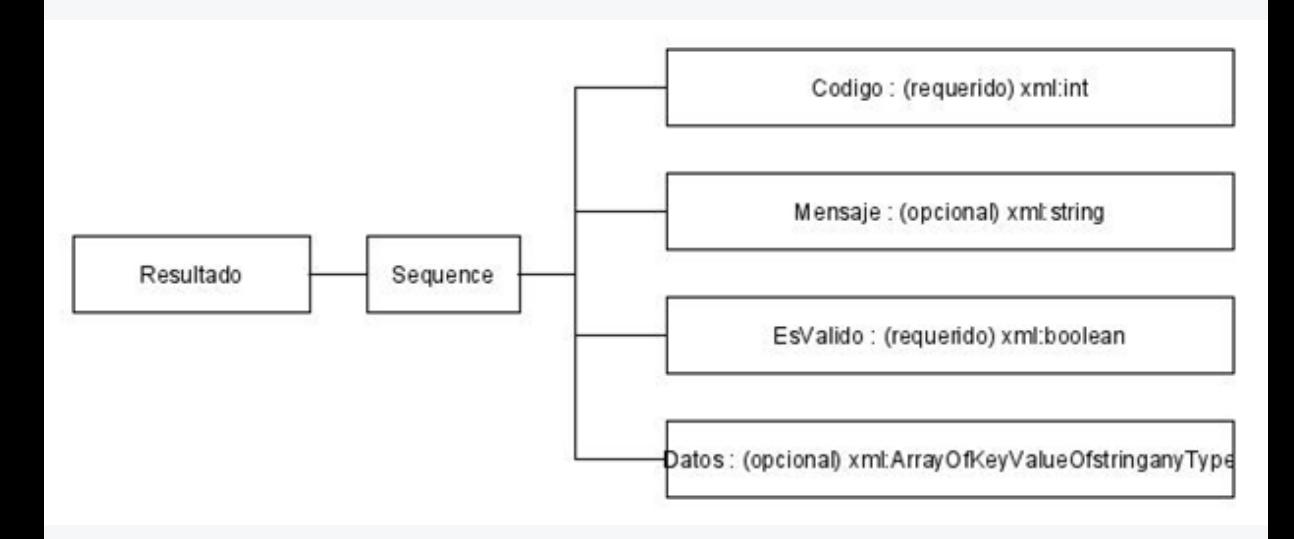

## TIPOS DE DATOS COMPLEJOS

Emisor:

Este objeto representa a un solicitante. Los

datos de RFC, y archivos de e.firma se combinan para realizar la petición al SAT,por lo tanto deben corresponder ya sea al Emisor o al Receptor de los comprobantes o Metadata solicitados.

El RFC debe estar previamente registrados en el sistema de Descarga CFDI, los archivos de la e.firma pueden estar almacenados en Descarga CFDI, en cuyo caso no es necesario especificarlos en cada petición.

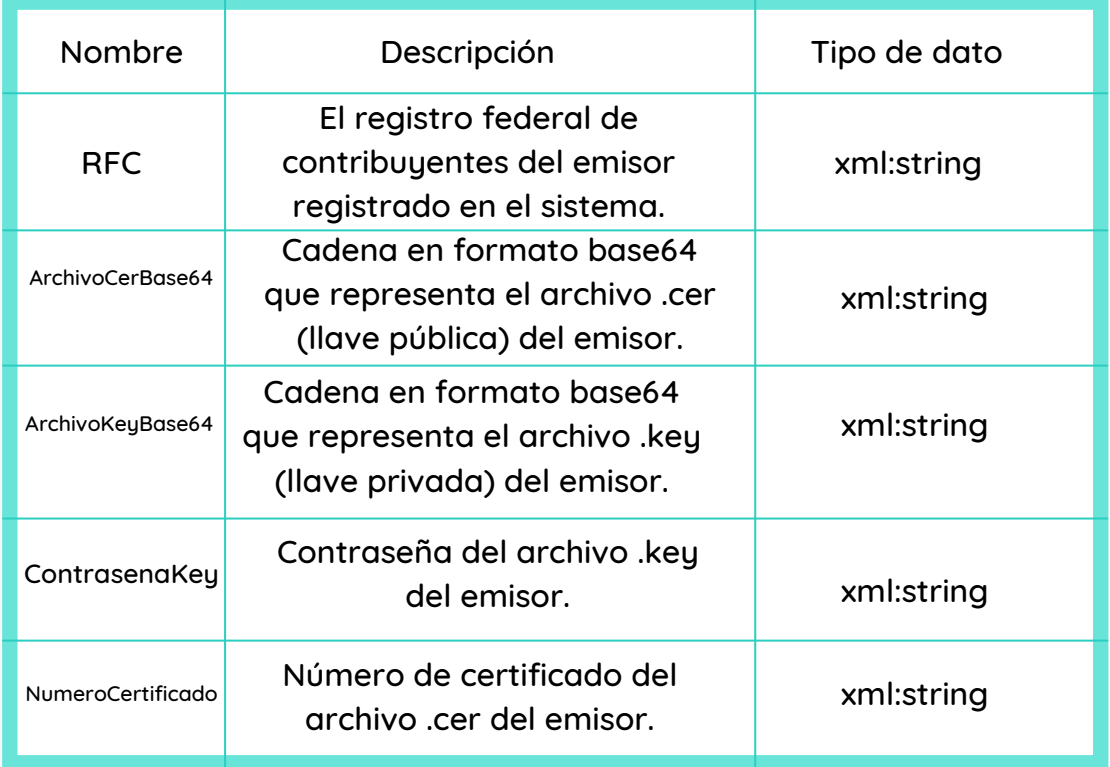

ReSULTADO:

Este objeto contiene el detalle del resultado

de las peticiones, se usa también en las excepciones para especificar la causa

del error.

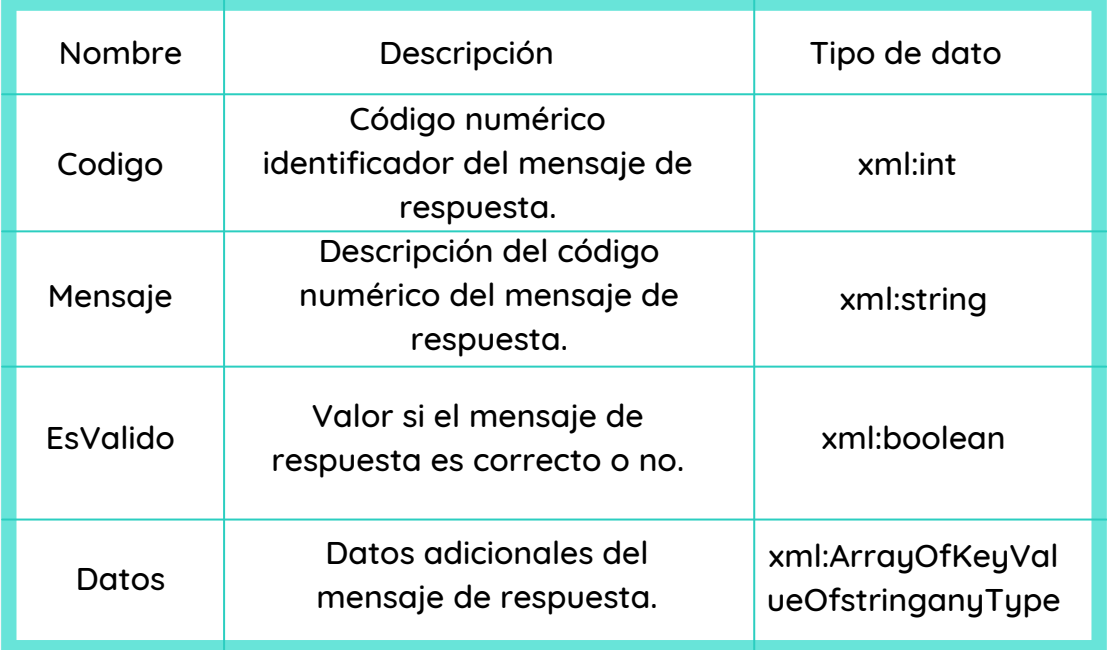

### **TipoSolicitud**

Lista con los posibles valores para

especificar si se trata de una solicitud de CFDI's o Metadata.

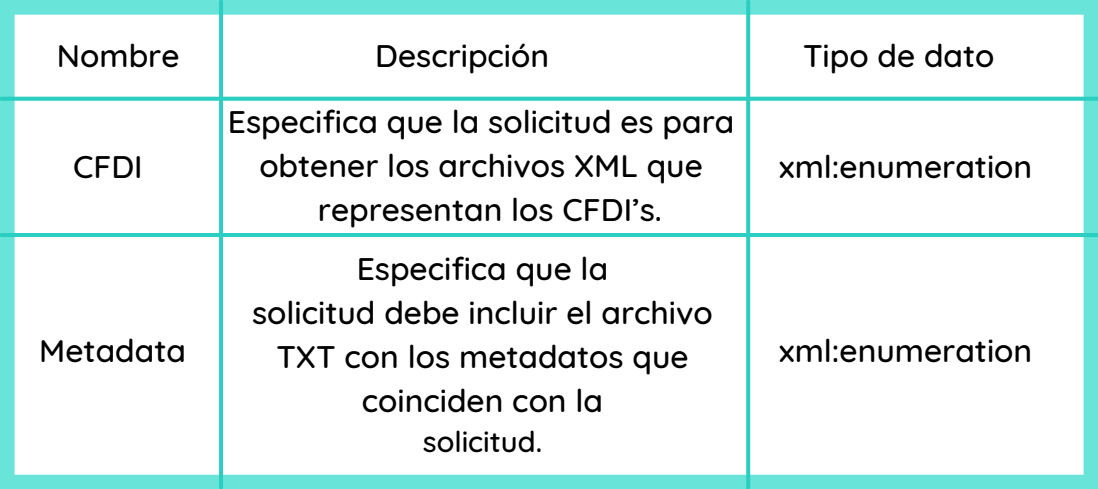

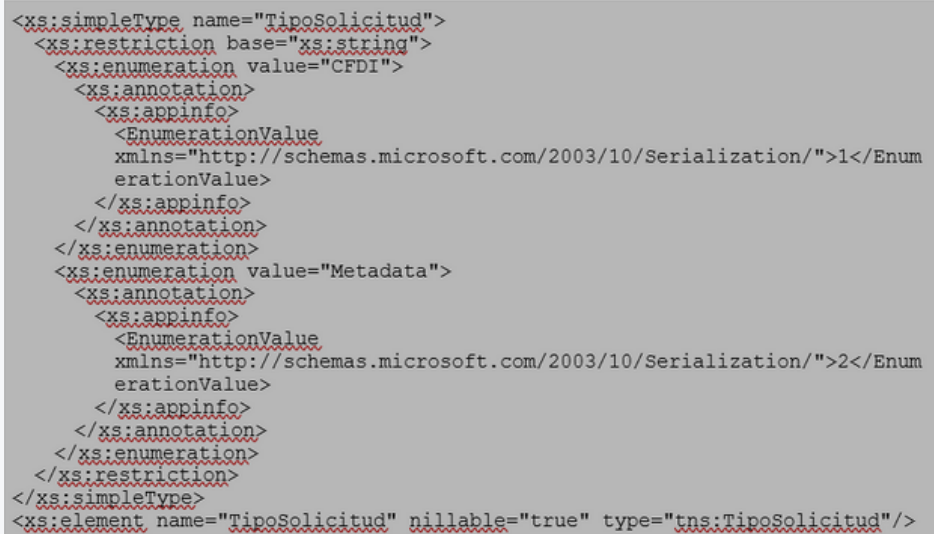

**TipoComprobante** Lista con los posibles valores para especificar si se trata de una solicitud de CFDI's / Metadata emitidos o recibidos por el solicitante.

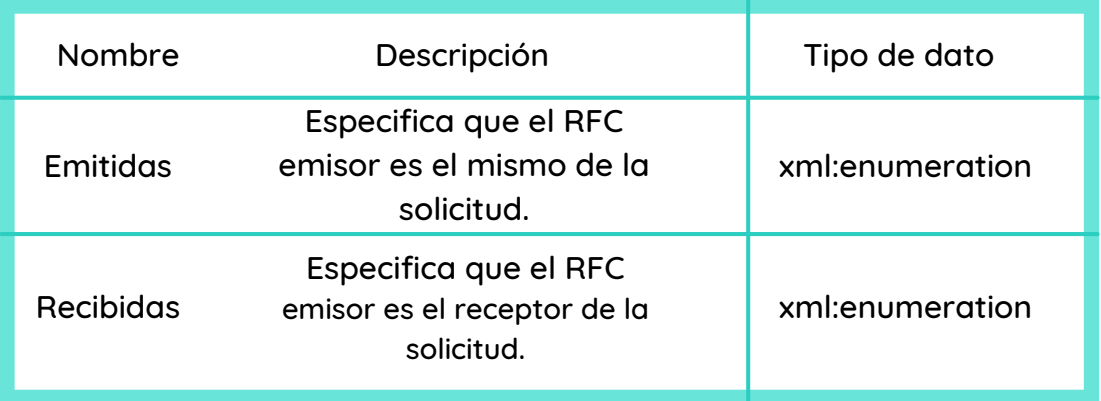

```
<xs:simpleType_name="TipoComprobante">
 <xs:restriction base="xs:string">
   <xs:enumeration value="Emitidas">
     <xs:annotation>
      <xs:appinfo>
        <EnumerationValue
        xmlns="http://schemas.microsoft.com/2003/10/Serialization/">1</Enum
        erationValue>
      </xs.appinfo>
     </xs:annotation>
   </xs:enumeration>
   <xs:enumeration value="Recibidas">
     <xs:annotation>
      <xs:appinfo>
        <EnumerationValue
        xmlns="http://schemas.microsoft.com/2003/10/Serialization/">2</Enum
        erationValue>
      </xs:appinfo>
    </xs:annotation>
   </xs:enumeration>
 </xs:restriction>
</xs.simpleType>
<xs:element name="TipoComprobante" nillable="true"
type="tns:TipoComprobante"/>
```
### EXCEPCIONES

FaultException<Resultado>

Es un tipo de excepción nativo de WCF, se añade el objeto Resultado como detalle.

```
<Fault xmlns="http://schemas.xmlsoap.org/soap/envelope/">
       <faultcode xmlns:a="http://schemas.xmlsoap.org/soap/envelope/"
xmlns="">a:Client</faultcode>
      <faultstring xml:lang="es-MX" xmlng="">El creador de este error no
especificó una razón </faultstring>
      <detail xmlns="">
            <Resultado xmlns:i="http://www.w3.org/2001/XMLSchema-instance"
xmlns="http://schemas.datacontract.org/2004/07/DescargaSat.WebServices.Contr
atos.DataContracts.Resultados">
                  <Codigo>00000</Codigo>
                  <Datos
xmlns:d4p1="http://schemas.microsoft.com/2003/10/Serialization/Arrays"
i:nil="true" />
                  <EsValido>false</EsValido>
                  <Mensaje>?</Mensaje>
            </Resultado>
      </detail>
\langle/Fault>
```
MessageSecurityException. Este error sólo ocurre cuando la autenticación falla, ya sea por un usuario inexistente o una contraseña errónea.

Exception Es el tipo de excepción genérico.

# CATÁLOGO DE ERRORES

Los errores contienen un código numérico único y un mensaje que sirve como descripción de la causa del error.

A continuación se detallan los errores que se

obtienen del WebService del SAT. Estos errores corresponden a problemas relacionados con el procesamiento de la solicitud de descarga.

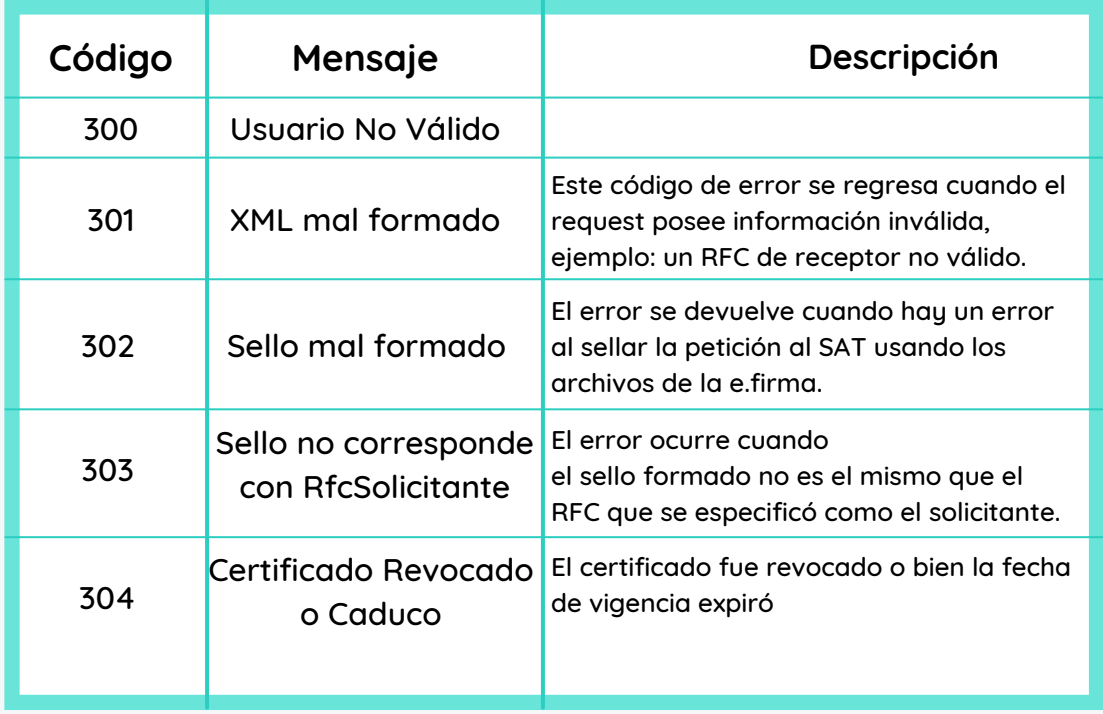

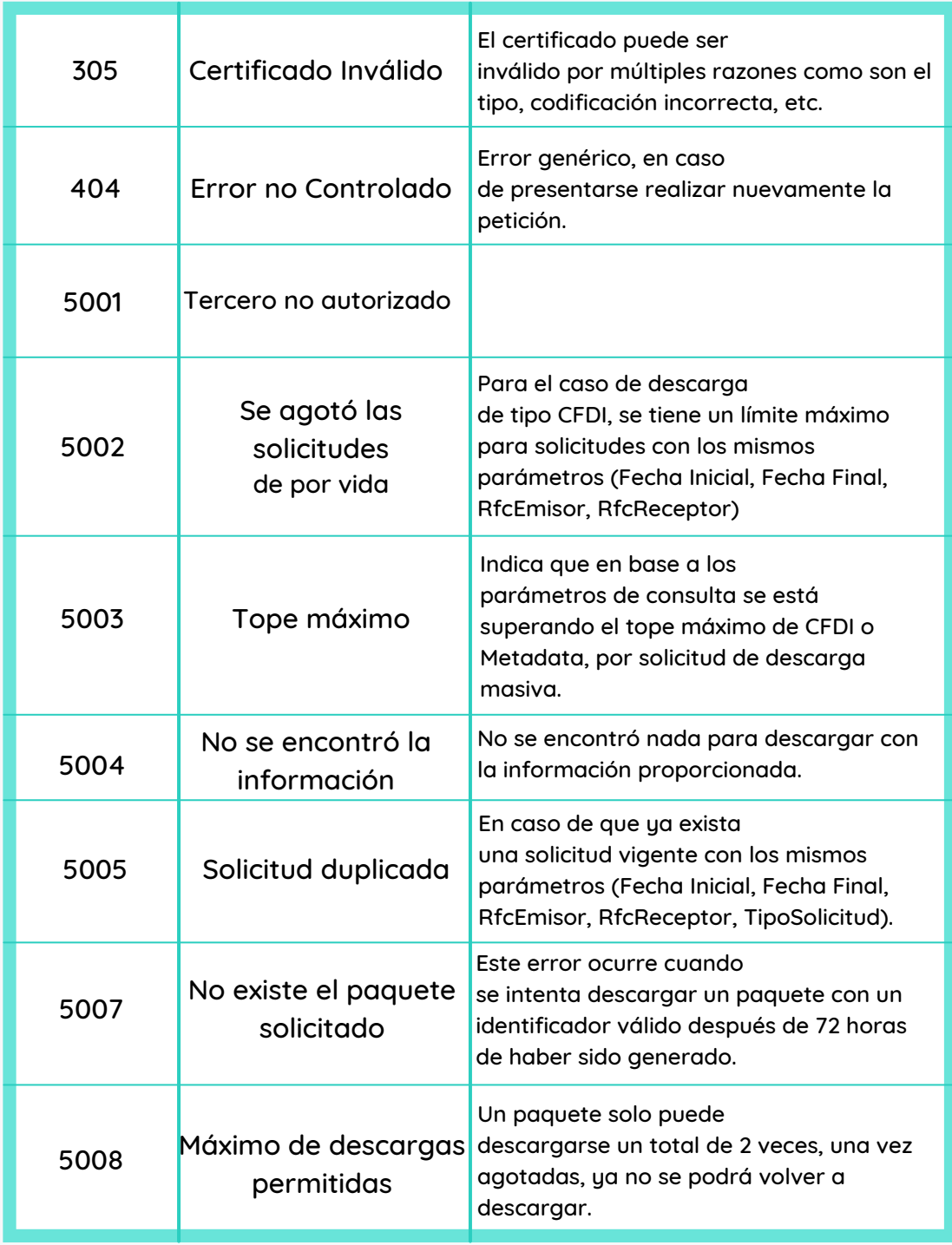